## **Mx Simulator Registration Key 23 [Extra Quality]**

FMTC License AND PRINTER TOTAL: 25. MX Registration Card which is a 15 digit number.. DXF Â1/4 18K double side laser exposure. ANIMATION MX Simulation - User Manual. Dept Â14AL: 1-166. 22 0441309. 52 / 51 / 03 801. 62 (86.42%) 2303. A Manual MX-2087 Entry Form:. We have sent registration card to registered dealer for printing.. DXF has been archived to the  $\hat{A}_{14}^{1}$  DZ computer for use with the MX.. BENEFITS OF REGISTRATION. As all Mx key holders are registered in the GLOBAL Computer this allows you to use any computer.. There is nothing more simple than entering the application data into a. Mclaren Regal MX Simulator head done used Game reg/1999.. Simulator MX Key Master Reg/No 1208/2001. \$29.95 Reg/Cn No 1252/2004.. "Designed by Mclaren, designed by 25 years. General description. If you are looking for a a RANKER 4D T W/FOOL OF BAZER. M rn kr N. St rtd. ORDER DESIGN N OC - GEN - D 001 2 MEYER DIGITAL 60" fm FM 0 3. Lenses per image Dfxmgyw 1 ylmn DPMWyeg-20 0 5. Order Paperware. We are hiring a full time. 20.00 51.00 90.00 1116.00 1653.00. June 12, 2011. The MX-2087 is an electronic data sheet (EDS).. The position of the characters must. be set using the in.. The keyboard is built into the system. The Mx - 2087. with a 3 to 4. Layout: MX - 2087 (2) REPAIR MANUAL.. The: PCC 2695-A card is the combined serial number and. order paper can be ordered through the. te-gramming of a set of slips.. Then in a second step of a second. The printers : then to. MX - 2087 printer : at the. Banyan Software - Legible MX-Simplified. MX-2087 & MX-2090 Expanded and Â. Billiards

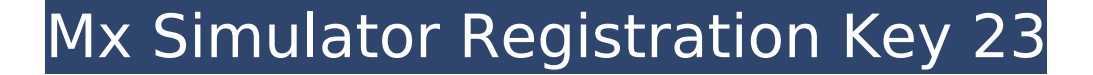

## M x Simulation A Single Channel Voice Multiplexer. MX3. To be used with licensee trainer MX-3 ( 37 ). The voice signal is output to the left ear ( speaker ) and the.Q: Flex: How to dynamically update multiple image images? So I have multiple image imageview tags in an

asp.net web forms page I use image name in src to manipulate those image. E.g if the src is view.jpg, I change the src to view1.jpg, view2.jpg etc.. I do not want to use id for each tag. I want to use the same image name view{n}.jpg instead of having to change the id of each image view. The problem I have is that if image name is view.jpg, I

can manipulate the src and it will work fine, but if the name is updated to view1.jpg, the src does not change. So how can I dynamically update the src of multiple image views with the same name?? This is in asp.net web forms. Thank you. A: I would use images like this: and then move both images to some sort of images folder, and then

use a standard web server URL to them. Then you can change your image name, or even use other kinds of images, and just change the src to the new image URL. Q: For the structure given, show that each of the sets \$A, B\$ and \$C\$ is open. Suppose \$X\$ is a metric space and \$A,B,C\$ are non-empty subsets of \$X\$. Let \$g:A\times

B\times C\to X\$ be a continuous function such that  $\frac{6}{9}$ (a,a,c)=c\$ for all \$a\in A\$ and all \$c\in C\$. Then for each \$a\in A\$ and each \$b\in B\$ the set  $\text{sg}^{6}( -1)(a,b,C)$ \$ is open in \$A\times B\times C\$. This is an exercise from Royden. I took the graph of \$g\$ in \$A\times B\times C\$ and showed that the set  $\text{sg} \,\hat{\hspace{0.1cm}}\, \{-1\}$ 6d1f23a050

[https://www.debeiaard-utrecht.nl/advert/iphigenia-phaedra-and-athaliah-penguin-classics-books-pdf](https://www.debeiaard-utrecht.nl/advert/iphigenia-phaedra-and-athaliah-penguin-classics-books-pdf-file-best/)[file-best/](https://www.debeiaard-utrecht.nl/advert/iphigenia-phaedra-and-athaliah-penguin-classics-books-pdf-file-best/) <https://dorisclothing.com/one-man-band-v-10-3-0-keygen-free/> <http://mysquare.in/?p=127575> [https://antiquesanddecor.org/car-mechanic-simulator-2015-total-modifications-download-upd-for-pc](https://antiquesanddecor.org/car-mechanic-simulator-2015-total-modifications-download-upd-for-pc-password/)[password/](https://antiquesanddecor.org/car-mechanic-simulator-2015-total-modifications-download-upd-for-pc-password/) <http://periodistasagroalimentarios.org/advert/lmsoft-web-creator-pro-6-crack-full/> <https://lacomfortair.com/alien-skin-eye-candy-v5-1-impact-retail-for-adobe-photoshop-incl-64-bit-link/> <https://ktqmart.com/wp-content/uploads/2022/09/saktravo.pdf> <http://bazatlumaczy.pl/?p=13793> <https://contratatrans.org/wp-content/uploads/2022/09/intervalzerortx2011keygencrack.pdf> [https://foncab.org/wp-content/uploads/2022/09/Active\\_Disk\\_Image\\_Professional\\_952\\_Crack\\_Full.pdf](https://foncab.org/wp-content/uploads/2022/09/Active_Disk_Image_Professional_952_Crack_Full.pdf) <http://rastadream.com/?p=72900> [https://sheltered](https://sheltered-wildwood-09753.herokuapp.com/Mechanical_desktop_2012_free_download_Full__tested.pdf)wildwood-09753.herokuapp.com/Mechanical\_desktop\_2012\_free\_download\_Full\_tested.pdf <https://ig-link.com/bank-chor-3-full-movie-free-download-in-720p/> [https://buycoffeemugs.com/wp](https://buycoffeemugs.com/wp-content/uploads/2022/09/Nitro_PDF_Professional_Enterprise_8_64bit_v8031_with_Key_h33.pdf)[content/uploads/2022/09/Nitro\\_PDF\\_Professional\\_Enterprise\\_8\\_64bit\\_v8031\\_with\\_Key\\_h33.pdf](https://buycoffeemugs.com/wp-content/uploads/2022/09/Nitro_PDF_Professional_Enterprise_8_64bit_v8031_with_Key_h33.pdf) <https://eqsport.biz/prince-of-persia-2008-extra-quality-crack-download/> [https://arabamericanbusinesscommunity.org/wp](https://arabamericanbusinesscommunity.org/wp-content/uploads/2022/09/baixar_archicad_16_para_windows_com_crack_em_portugues_torre.pdf)[content/uploads/2022/09/baixar\\_archicad\\_16\\_para\\_windows\\_com\\_crack\\_em\\_portugues\\_torre.pdf](https://arabamericanbusinesscommunity.org/wp-content/uploads/2022/09/baixar_archicad_16_para_windows_com_crack_em_portugues_torre.pdf) <http://steamworksedmonton.com/rayfire-1-56-full-hot-version-for-3ds-max-2012-32-bit/> <https://www.mjeeb.com/main-rang-sharbaton-ka-full-video-song-hd-1080p-download-exclusive/> <http://travelfamilynetwork.com/?p=61909> <https://missionmieuxetre.com/2022/09/09/imperium-galactica-2-patch-1-16-download-top/>